# **ЛАБОРАТОРНАЯ РАБОТА № 6 ИЗУЧЕНИЕ ЯВЛЕНИЯ ВЗАИМНОЙ ИНДУКЦИИ**

**Цель работы:** исследование взаимной индукции коаксиально расположенных соленоида и короткой катушки, определение значений взаимных индуктивностей.

#### **Теоретические положения**

Рассмотрим два неподвижных контура 1 и 2, расположенных близко друг от друга (рис. 6.1). Если по контуру 1 течёт ток *I*1, то в окружающем пространстве создаётся магнитное поле, которое можно изобразить с помощью линий магнитной индукции (сплошные линии на рисунке). Часть этих линий пронизывают контур 2, создавая в нём магнитный поток Ф21, прямо пропорциональный току *I*1.

Если по контуру 2 течёт ток *I*<sup>2</sup> (его поле изображено пунктирными линиями на рис. 6.1), то магнитное поле этого тока создаёт в контуре 1 магнитный поток  $\Phi_{12}$ . Если заменить контуры на катушки и принять, что магнитный поток через все контуры (витки) катушек одинаков, то общий магнитный поток (потокосцепление), сцепленный с витками катушки 2, имеющей число витков *N*2, равняется

$$
\Psi_{21} = \Phi_{21} N_2 = L_{21} I_1. \tag{6.1}
$$

Рассуждая аналогичным образом, получаем, что потокосцепление с катушкой 1 будет

$$
\Psi_{12} = \Phi_{12} N_1 = L_{12} I_2. \tag{6.2}
$$

Коэффициенты пропорциональности *L*<sup>12</sup> и *L*<sup>21</sup> называются взаимными индуктивностями катушек. Из закона Био-Савара-Лапласа следует, что взаимные индуктивности двух контуров, находящихся в вакууме, определяются их формой, размерами и взаимным расположением. Если контуры находятся в однородной, изотропной и неферромагнитной среде, заполняющей всё магнитное поле, то взаимные индуктивности зависят также от магнитной проницаемости среды µ, но не зависят от величины токов. В этом случае соблюдается равенство

$$
L_{21}=L_{12}.
$$

Полное потокосцепление  $\Psi$  двух катушек складывается из собственных потокосцеплений  $\Psi_{11}$  и  $\Psi_{22}$ и потокосцеплений  $\Psi_{12}$  и  $\Psi_{21}$ , обус-ловленных взаимным влиянием контуров. При этом знак взаимного пото-косцепления определяется знаком магнитного потока, созданного другим контуром, по отношению к собственному потоку:

$$
\Psi = \Psi_{11} + \Psi_{22} \pm (\Psi_{12} + \Psi_{21}). \tag{6.3}
$$

Если через две катушки проходит один и тот же ток, то величина полного потокосцепления будет пропорциональна току в контурах, а коэффициентом пропорциональности является индуктивность *L* двух связанных катушек:

$$
\Psi = LI. \tag{6.4}
$$

 $M_3(6.1) - (6.4)$  получим

$$
L = L_1 + L_2 \pm 2L_{12}, \tag{6.5}
$$

где *L*<sup>1</sup> и *L*<sup>2</sup> — собственные индуктивности катушек.

При изменении тока во второй катушке потокосцепление первой катушки изменяется, следовательно, в ней возникает ЭДС взаимной индукции

$$
\mathsf{E}_{12}^{\mathsf{M}} = -\frac{\mathrm{d}\,\Psi_{12}}{\mathrm{d}\,t} = -L_{12}\,\frac{\mathrm{d}\,I_2}{\mathrm{d}\,t}
$$

и, наоборот,

$$
\mathsf{E}_{21}^{\mathsf{M}} = -\frac{\mathrm{d}\,\Psi_{21}}{\mathrm{d}\,t} = -L_{21}\frac{\mathrm{d}\,I_1}{\mathrm{d}\,t}.\tag{6.6}
$$

Определим взаимную индуктивность двух катушек, расположенных соосно так, что их плоскости совпадают. Потокосцепление малой катушки 2

$$
\Psi_{21} = N_2 \Phi_{21} = N_2 B_1 S_2, \tag{6.7}
$$

где  $N_2$  — число витков малой катушки,  $B_2$  — магнитная индукция поля, созданного током в большой катушке, Тл;  $S_2$  — площадь сечения короткой катушки, м<sup>2</sup>.

Сопоставляя формулы (6.1) и (6.7), получим

$$
L_{21} = \frac{N_2 B_1 S_2}{I_1}.
$$
 (6.8)

Зависимость магнитной индукции на оси катушки 1

$$
B_{\rm c} = \frac{\mu_0 I_1 N_{\rm c}}{2r_{\rm i}},\tag{6.9}
$$

где  $r_1$  - средний радиус первой катушки.

Из (6.8) и (6.9) получим

$$
L_{21} = \frac{\mu_0 \pi r_2^2 N_1 N_2}{2r_1},\tag{6.10}
$$

где r<sub>2</sub> - средний радиус малой катушки.

При повороте малой катушки относительно оси, взаимная индуктивность уменьшается и становится минимальной, когда плоскости катушек взаимно перпендикулярны. В идеале, если катушки плоские, то взаимная индуктивность становится равной нулю.

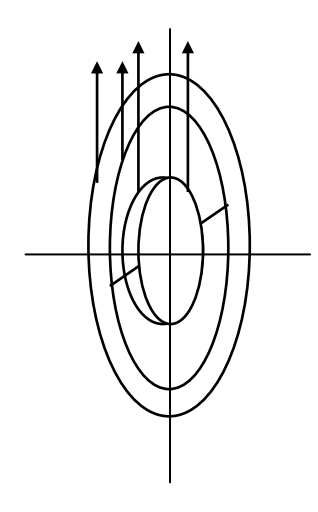

#### **Описание установки и вывод расчётных формул**

Лабораторная установка (рис. 6.2) включает в себя лабораторный модуль 1, генератор гармонических колебаний 2 и выносной элемент, состоящий из соосно смонтированных малой катушки 3 и большой 4. Малая катушка может вращаться относительно большой, ось вращения малой катушки лежит в плоскости большой катушки и совпадает с ее диаметром.

На лицевой панели лабораторного модуля имеются гнёзда для подключения генератора, катушек и милливольтметра, а также изображена электрическая схема установки (рис. 6.3). Катушки подключаются

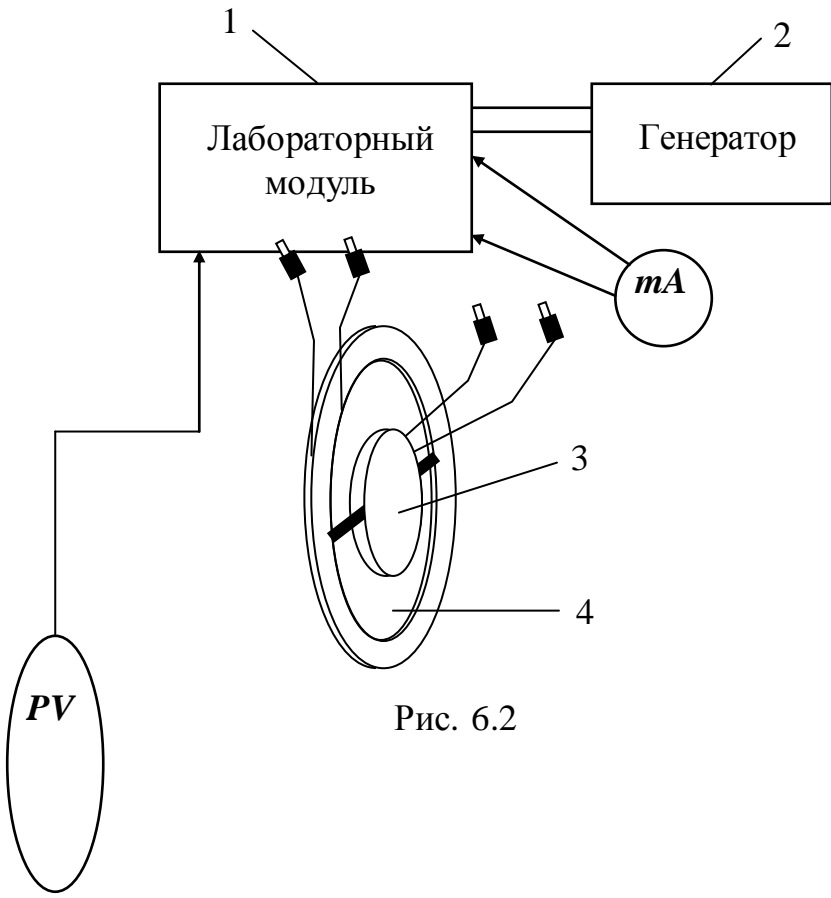

соответственно к гнёздам 1, 4 и 3, 5, генератор к гнёздам *PQ*, а милливольтметр к *PV*. Милливольтметр может измерять либо действующее значение напряжения на генераторе *U*г, либо напряжение на катушках *U<sup>L</sup>* в зависимости от положения переключателя П2.

Подаваемое на одну из катушек напряжение от генератора изменяется по закону  $U_{\rm r}^{\scriptscriptstyle\rm{M}}$  =  $U_{\rm 0}$ соѕол. Так как в цепь генератора может быть включено сопротивление *R*, то возможны два метода определения взаимной индуктивности. Мгновенное значение тока в катушке 1 (предположим, к генератору подключёна большая катушка (рис. 6.4)) определяется из закона Ома для цепи переменного тока

$$
I_1 = \frac{U_r^M}{\sqrt{(R+R_1)^2 + (\omega L_1)^2}} = \frac{U_0}{\sqrt{(R+R_1)^2 + (\omega L_1)^2}} \cos \omega t, \quad (6.13)
$$

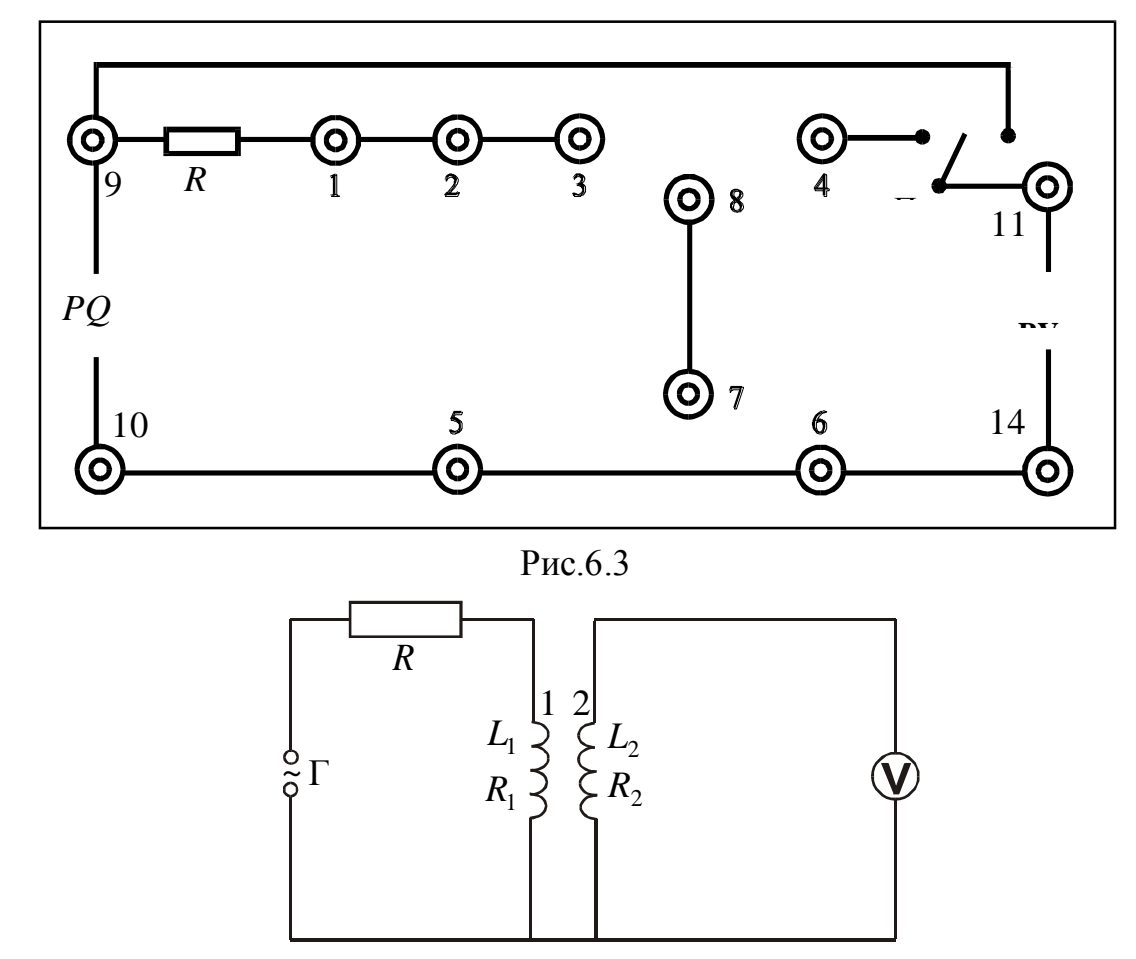

Рис. 6.4

индуктивность соленоида, Гн; о - циклическая частота, рад/с.

Подставляя уравнение (6.13) в (6.6), получаем выражение для переменной ЭДС взаимной индукции в катушке 2

$$
\mathsf{E}_{21}^{\mathsf{M}} = -L_{21} \frac{\mathrm{d} I_1}{\mathrm{d} t} = \frac{L_{21} U_0 \omega}{\sqrt{(R + R_1)^2 + (\omega L_1)^2}} \sin \omega t ,
$$

амплитуда которой равна

$$
\mathsf{E}_0 = \frac{L_{21} U_0 \omega}{\sqrt{(R + R_1)^2 + (\omega L_1)^2}}.
$$
\n(6.14)

Рассмотрим два случая:

- 1)  $R_1 + R > \omega L_1$ ;
- 2)  $R_1 \ll \omega L_1$ .

В первом случае, приняв, что  $R \gg R_1$ , так как омическое сопротивление медного провода катушек достаточно мало, получим

$$
E_0 = \frac{L_{21}U_0 \omega}{R},
$$
  
\n
$$
L_{21} = \frac{E_0 R}{U_0 2 \pi v} = \frac{E_1^M R}{U_1^M 2 \pi v}
$$

Здесь v — частота гармонических колебаний.

Поскольку действующие значения ЭДС  $E_{21}$  напряжения генератора  $U_r$  связаны с соответствующими

мгновенными значениями соотношениями  $\mathbf{E}_{21} = \frac{\mathbf{E}_{21}^M}{\sqrt{2}}$  и  $U_r = \frac{U_r^M}{\sqrt{2}}$ , то можно записать

$$
L_{21} = \frac{E_{21}R}{U_{\rm r} 2\pi v}.
$$
 (6.15)

В случае, если сопротивление в цепи генератора R равно нулю (генератор включён в гнёзда  $PQ$ ), т. е.  $\omega L_1 \gg R_1$ , из (6.14) получим

$$
L_{21} = \frac{E_0 L_1}{U_0} = \frac{E_2^M L_1}{U_{\Gamma}^M} = \frac{E_2 L_1}{U_{\Gamma}}.
$$

Можно найти взаимную индукцию  $L_{12} = L_{21}$  также иначе. Если при сборке схемы поменять местами большую и малую катушки, то, рассуждая аналогично приведённому выше, получим

$$
L_{12} = \frac{E_2 R}{U_r 2\pi v},
$$
\n
$$
L_{12} = \frac{E_2 L_2}{U_r}.
$$
\n(6.16)

Здесь Е<sub>12</sub> — действующее значение ЭДС в большой катушке, В;  $L_2$  — индуктивность малой катушки, Гн.

Возможен и третий способ определения взаимной индуктивности. Рассмотрим случай подключения к генератору последовательно соединённых катушек (рис. 6.5).

Индуктивность при соединении, как на рис. 6.5, а, равна (см. формулу  $(6.5)$ )

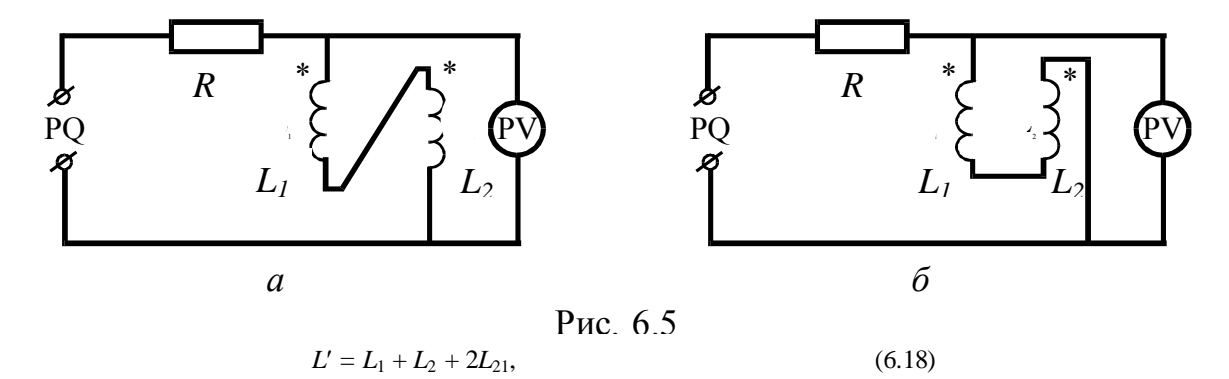

а при соединении, как на рис. 6.6,6,

$$
L'' = L_1 + L_2 - 2L_{21}.\tag{6.19}
$$

Из (6.18) и (6.19) получим

$$
L_{21} = \frac{(L' - L'')}{4}.
$$
\n(6.20)

При условии  $R_1 \approx R_2 \ll R$  можно записать закон Ома для цепи, в которую включён генератор, в виде

$$
U_{\rm r} = I\sqrt{R^2 + (\omega L)^2}
$$

где I — действующее значение тока, измеряемое миллиамперметром, А.

Если  $R$  >> ω $L_1 \approx \omega L_2$ , то

$$
U_{\rm r} = IR.\tag{6.21}
$$

Поскольку индуктивное сопротивление катушек много больше их омического сопротивления  $\omega L_1 \approx$  $ωL_2$  >>  $R_1 ≈ R_2$ , το

$$
U_L = I \omega L, \tag{6.22}
$$

где  $U_L$  — напряжение на последовательно соединённых катушках, В;  $L$  — индуктивность последовательно соединённых катушек, Гн.

Из (6.22) и (6.21) получаем

$$
L = \frac{U_L R}{U_r \omega}.
$$
\n(6.23)

В зависимости от схемы соединения катушек (рис. 6.5) уравнение (6.23) принимает вид

$$
L' = \frac{U_{L'}R}{U_{\rm r}\omega} \text{ with } L'' = \frac{U_{L''}R}{U_{\rm r}\omega},\tag{6.24}
$$

где  $U_{L'}$ — напряжение на катушках при соединении по схеме на рис. 6.5, а,  $U_{L''}$ — по схеме на рис. 6.5, б.

Из (3.20) и (3.24) получим

$$
L_{12} = L_{21} = \frac{R(U_{L'} - U_{L''})}{4\omega U_{r}} = \frac{R(U_{L'} - U_{L''})}{8\pi V U_{r}}.
$$
 (6.25)

#### **Опыт №1**

## **Определение взаимной индуктивности при наличии в цепи генератора резистора** *R*

1. Собрать схему, приведённую на рис. 6.4. Для этого подсоединить к гнёздам 1, 4 большую катушку, а к гнёздам 3, 5 малую катушку (рис. 6.3).

2. Подсоединить генератор гармонических колебаний к гнёздам *PQ*.

3. Включить в сеть генератор и вольтметр. Установить напряжение генератора, равное 7 В, частоту – 10 кГц.

4. Установить малую катушку в плоскости большой катушки.

5. Вращая катушку через  $\alpha = 15^{\circ}$ , снять зависимость ЭДС взаимной индукции от координаты  $E_{12}$  $f(x)$ . Результаты занести в табл. 6.1.

6. По формулам (6.15) и (6.16) рассчитать значения взаимной индуктивности для обоих положений катушек и найти их средние значения для каждой угловой координаты:

$$
L_{12cp} = \frac{L_{12} + L_{21}}{2}.
$$

Результаты расчётов занести в табл. 6.1.

7. Построить график зависимости  $L_{12c} = f(x)$ .

Таблица 6.1

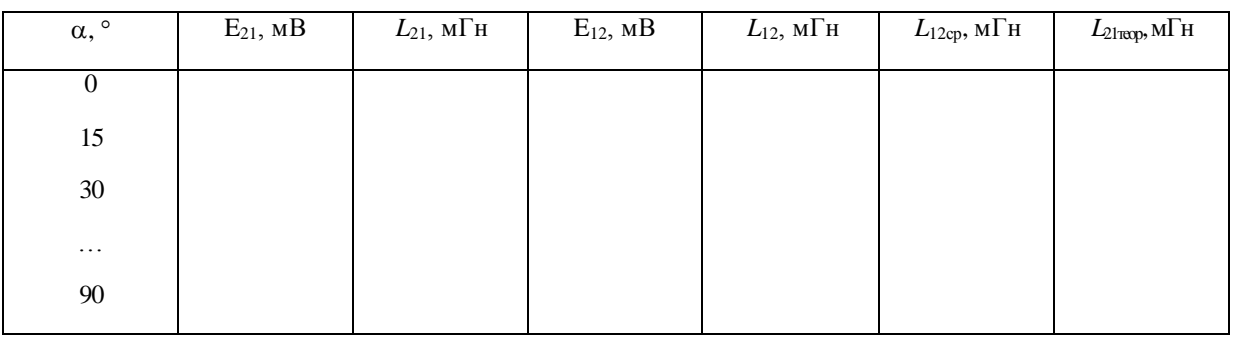

#### **Опыт №2**

## **Определение взаимной индуктивности при отсутствии в цепи генератора резистора** *R* **и подключении к генератору одной из катушек**

1. Собрать схему, приведённую на рис. 6.4. Для этого подсоединить к гнёздам 1, 4 большую катушку, а к гнёздам 3, 5 малую катушку (рис. 6.3) и закоротить переключатель ПГ сопротивлением *R*.

2. Подсоединить генератор гармонических колебаний к гнёздам *PQ*.

3. Включить в сеть генератор и вольтметр. Установить напряжение генератора, равное 7 В, частоту – 10 кГц.

4. Установить малую катушку в плоскости большой катушки.

5. Вращая катушку, снять зависимость ЭДС взаимной индукции и напряжения генератора от координаты. Результаты занести в табл. 6.2.

6. По формуле (6.17) рассчитать значение взаимной индуктивности и результаты занести в табл. 6.2. 7. Построить график зависимости *L*<sup>12</sup> = *f*(*x*).

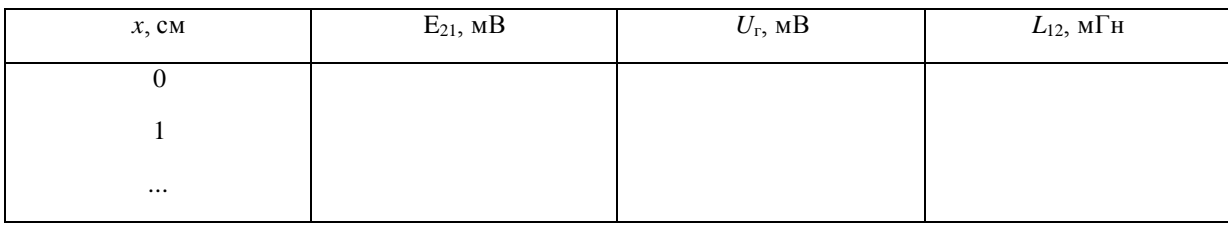

### **Опыт №3**

## **Определение взаимной индуктивности методом последовательного соединения двух катушек**

1. Подсоединить большую катушку к гнездам 2, 6, а малую катушку к гнездам 5, 7.

2. Соединить перемычкой гнёзда 3, 4.

3. Включить в сеть генератор и вольтметр. Установить напряжение генератора, равное 7 В, частоту – 10 кГц.

4. Установить малую катушку в плоскости большой катушки.

5. Измерить напряжение генератора *U*<sup>г</sup> и напряжение на катушках *U<sup>L</sup>* при пяти значениях частоты в диапазоне 10 – 20 кГц (для переключения вольтметра использовать тумблер "П"). Результаты занести в табл. 6.3.

6. Поменять местами выводы катушки и проделать те же измерения, что и в п. 5. Результаты измерения занести в табл. 6.3.

*Указание!* Величину напряжения генератора при проведении измерений необходимо поддерживать постоянной.

Таблица 6.3

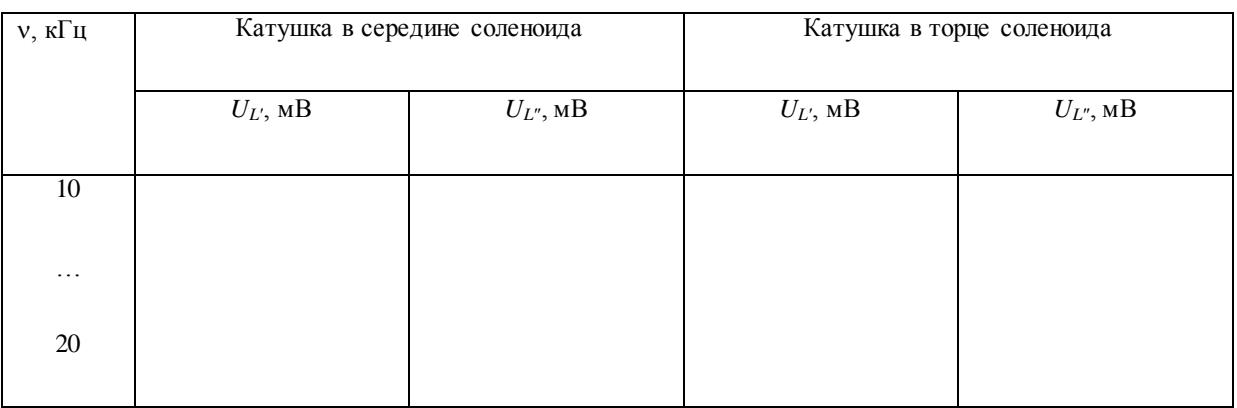

8. По формуле (6.25) рассчитать взаимную индуктивность *L*<sup>12</sup> при расположении малой катушки в плоскости большой катушки  $\alpha = 0$  для различных частот и найти её среднее значение.

### **Опыт №4**

# **Изучение зависимости ЭДС индукции от частоты и напряжения генератора**

1. Подключить генератор к гнёздам *PQ* и милливольтметр к гнёздам *PV*. Аналогично опыту 1 сделать подключение приборов и катушек.

2. Установить на генераторе напряжение 7 В. Изменяя частоту в пределах всего диапазона 5 Гц – 20 кГц, снять зависимость E<sub>12</sub> =  $f(v)$ , поддерживая напряжение генератора постоянным. Результаты измерений занести в табл. 6.4.

Таблица 6.4

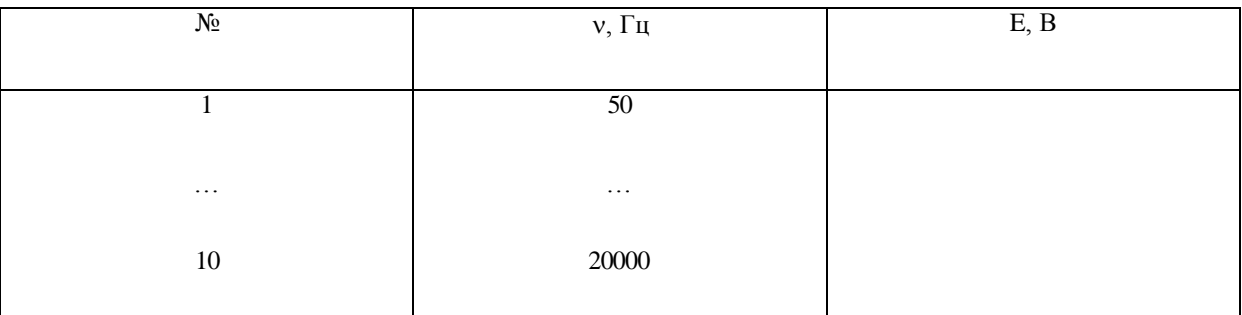

3. Установить на генераторе частоту  $v = 10 \text{ kT}$ ц и, меняя напряжение генератора в диапазоне  $3 - 8 \text{ B}$ через 1 В, снять зависимость  $E_{12} = f(U_r)$ . Результаты измерений занести в табл. 6.5.

Таблица 6.5

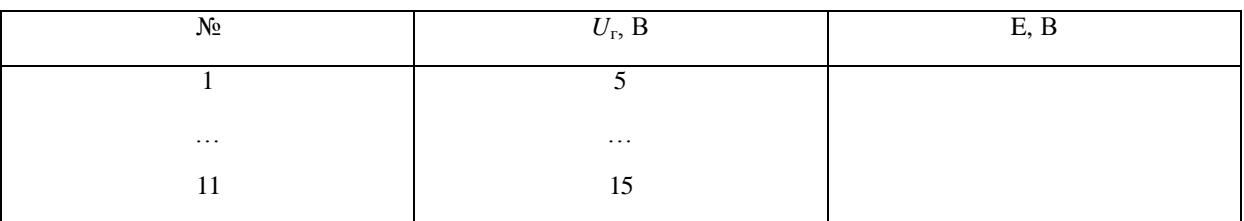

6. По данным табл. 6.4 и 6.5 построить графики зависимости ЭДС взаимоиндукции от частоты и напряжения генератора  $E_{12} = f(v)$  и  $E_{12} = f(U_r)$ .

#### *Контрольные вопросы*

1. Дать формулировку закона электромагнитной индукции.

2. В чём заключается явление самоиндукции?

3. Сформулировать правило Ленца.

4. Как соотносятся между собой действующее и амплитудное значения тока?

5. Почему при подключении последовательно соединённых катушек взаимная индуктивность зависит от направления тока в них?

6. Записать закон Ома для цепи переменного тока.

7. От чего зависит взаимная индуктивность двух катушек?

8. При каких условиях индуктивное сопротивление будет намного больше омического?

9. Что такое магнитный поток и потокосцепление?